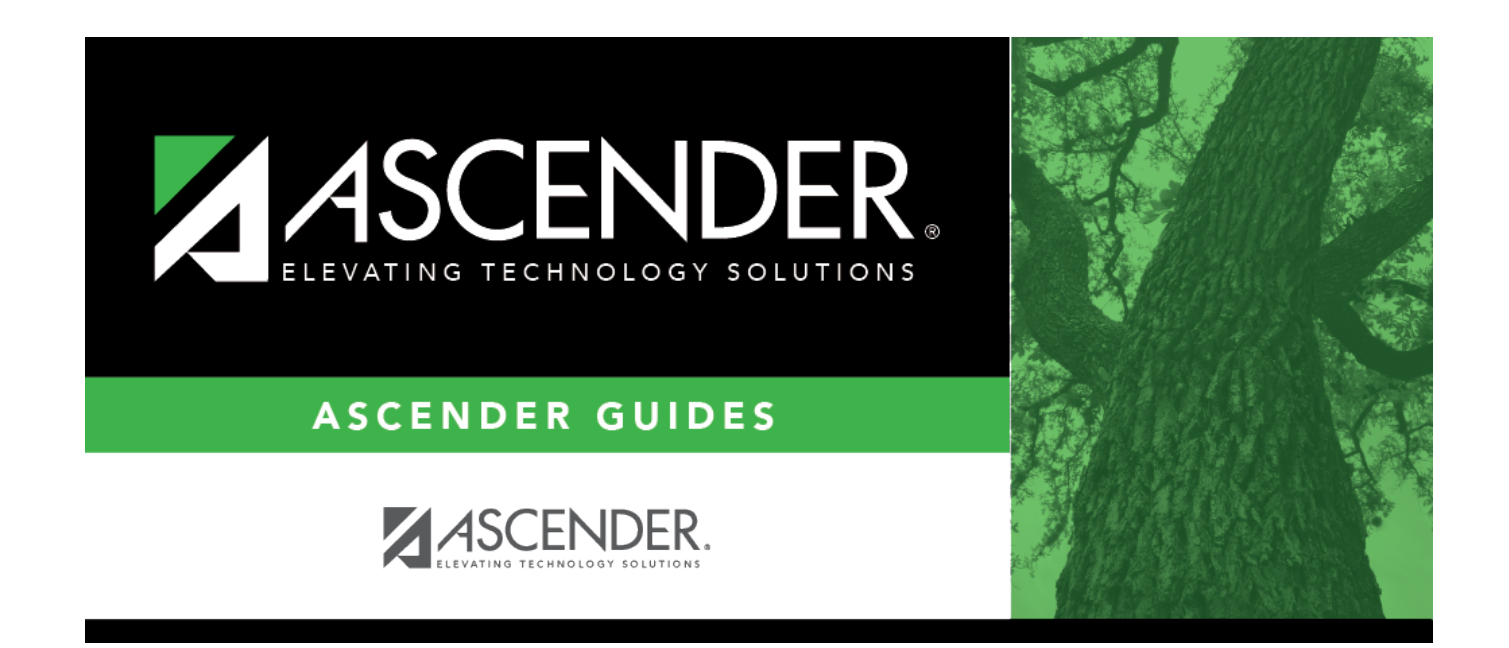

## **Browser Settings**

## **Table of Contents**

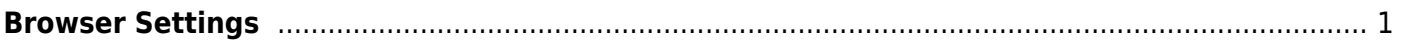

## <span id="page-4-0"></span>**Browser Settings**

[Click here](https://help.ascendertx.com/documents/doku.php/ascender/browsersettings) for recommended ASCENDER browser settings.

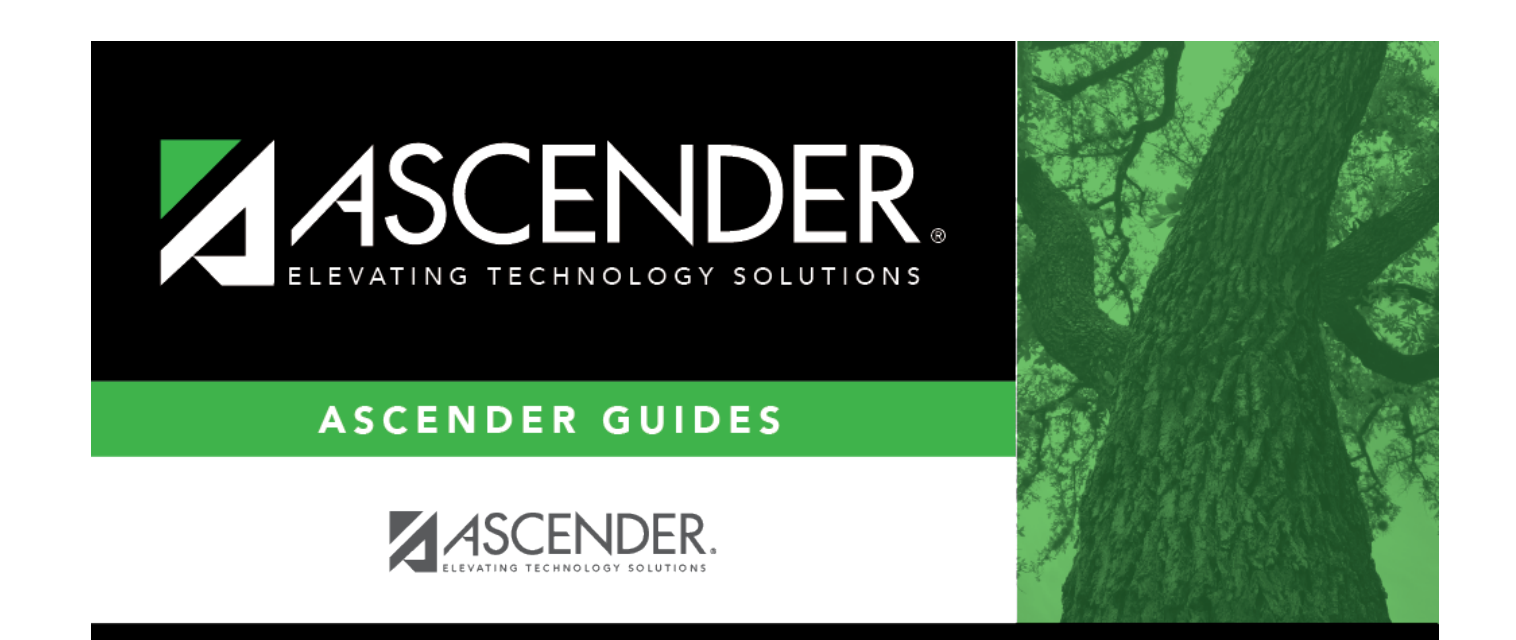

## **Back Cover**